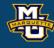

#### Chapter 6: Confidence Interval Estimates

Dr. Daniel B. Rowe
Professor of Computational Statistics
Department of Mathematical and Statistical Sciences
Marquette University

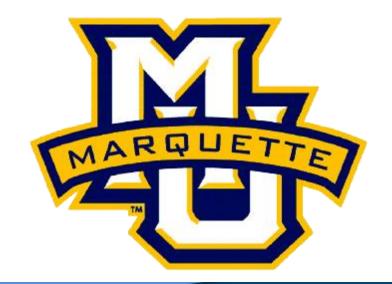

Copyright D.B. Rowe 1

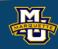

#### **6.1 Introduction to Estimation**

A **Point Estimate** for a population parameter is a single-valued estimate of that parameter. i.e.  $\overline{X}$  for  $\mu$  or  $s^2$  for  $\sigma^2$ .

A Confidence Interval (CI) estimate is a range of values for a population parameter with a confidence attached (i.e., 95%).

A CI starts with the point estimate and builds in what is called the **Margin of Error**. The margin of error incorporates probabilities.

$$\bar{X} \pm that depends on a probability$$
PE ME

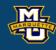

#### **6.1 Introduction to Estimation**

We will have confidence intervals for several scenarios.

| Number of Samples                 | Outcome<br>Variable | Parameter to be Estimated                                                                                           |
|-----------------------------------|---------------------|----------------------------------------------------------------------------------------------------|
| One sample                        | Continuous          | Mean: $\mu$                                                                                                    |
| Two independent samples           | Continuous          | Difference in means: $\mu_1 - \mu_2$                                                                                |
| Two dependent,<br>matched samples | Continuous          | Mean difference: $\mu_d = \mu_1 - \mu_2$                                                                            |
| One sample                        | Dichotomous         | Proportion (e.g., prevalence, cumulative incidence): <i>p</i>                                                       |
| Two independent samples           | Dichotomous         | Difference or ratio of proportions (e.g., $: p_1 - p_2$ , attributable risk, relative risk, odds ratio) $p_1 / p_2$ |

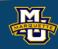

We know that if n is "large" then  $\overline{X}$  has a normal distribution. We can make probability statements. First we assume  $\sigma$  known.

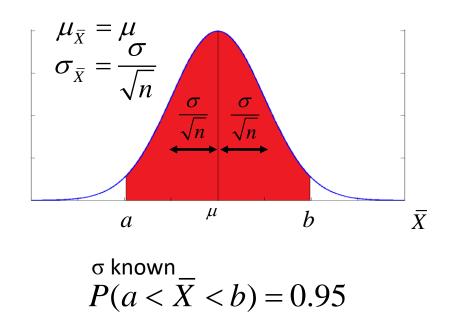

Want to find a and b.

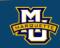

We know that if n is "large" then  $\overline{X}$  has a normal distribution. We convert from  $\overline{X}$  to z and find our values for area (probability).

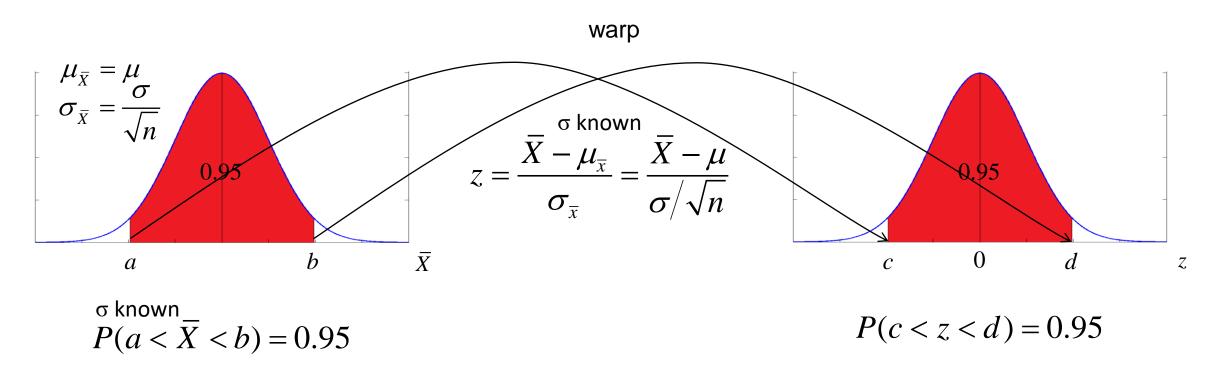

We get that 
$$c$$
=-1.96 and  $d$ =+1.96.

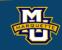

We know that if n is "large" then X has a normal distribution. Performing a little algebra.

$$1.96 > z \qquad -1.96 < z$$

$$1.96 > \frac{\overline{X} - \mu_{\overline{x}}}{\sigma_{\overline{x}}} \qquad -1.96 < \frac{\overline{X} - \mu_{\overline{x}}}{\sigma_{\overline{x}}}$$

$$96 \frac{\sigma}{\overline{}} > \overline{X} - \mu$$

$$-1.96 \frac{\sigma}{\overline{}} < \overline{X} - \mu$$

$$1.96\frac{\sigma}{\sqrt{n}} - \bar{X} > -\mu$$

$$\bar{X} - 1.96 \frac{\sigma}{\sqrt{n}} < \mu$$

$$\bar{X} + 1.96 \frac{\sigma}{\sqrt{n}} > \mu$$

$$1.96 > Z$$

$$1.96 > \overline{X} - \mu_{\overline{X}}$$

$$1.96 \frac{\sigma}{\sqrt{n}} > \overline{X} - \mu$$

$$1.96 \frac{\sigma}{\sqrt{n}} > \overline{X} - \mu$$

$$1.96 \frac{\sigma}{\sqrt{n}} > \overline{X} - \mu$$

$$1.96 \frac{\sigma}{\sqrt{n}} - \overline{X} > -\mu$$

$$-1.96 \frac{\sigma}{\sqrt{n}} < \overline{X} - \mu$$

$$-1.96 \frac{\sigma}{\sqrt{n}} < \overline{X} - \mu$$

$$-1.96 \frac{\sigma}{\sqrt{n}} < \overline{X} - \mu$$

$$-1.96 \frac{\sigma}{\sqrt{n}} < \overline{X} - \mu$$

$$\overline{X} - 1.95 \frac{\sigma}{\sqrt{n}} < \mu < \overline{X} + 1.95 \frac{\sigma}{\sqrt{n}}$$

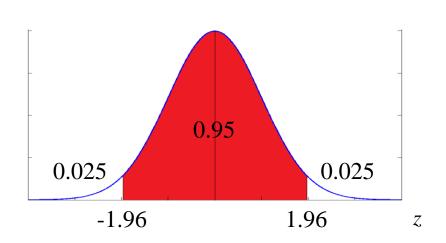

$$P(c < z < d) = 0.95$$

$$c = -1.96$$
  $d = 1.96$ 

Look for 0.975 in the table and note row 1.9 and col 0.06. The z value that has an area of 0.975 less than it is 1.96.

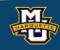

We know that if n is "large" then  $\overline{X}$  has a normal distribution.

Therefore a 95% CI for  $\mu$  is  $\bar{X} \pm 1.96 \frac{\sigma}{\sqrt{n}}$ .

More generally, a  $100(1-\alpha)\%$  CI for  $\mu$  is:

$$\bar{X} \pm z_{\frac{\alpha}{2}} \frac{\sigma}{\sqrt{n}}$$

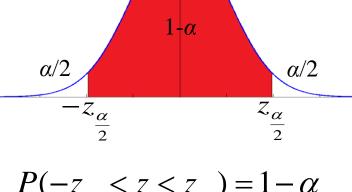

P(c < z < d) = 0.95

$$P(-z_{\underline{\alpha}} < z < z_{\underline{\alpha}}) = 1 - \alpha$$
from table

where  $z_{\underline{\alpha}}$  is the z value that has area of  $\alpha/2$  larger.

May see  $z(\alpha/2)$ .

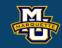

However, we never truly know what  $\sigma$  is, so we estimate it by s. But when we do this our distribution changes from normal-z to Student-t.

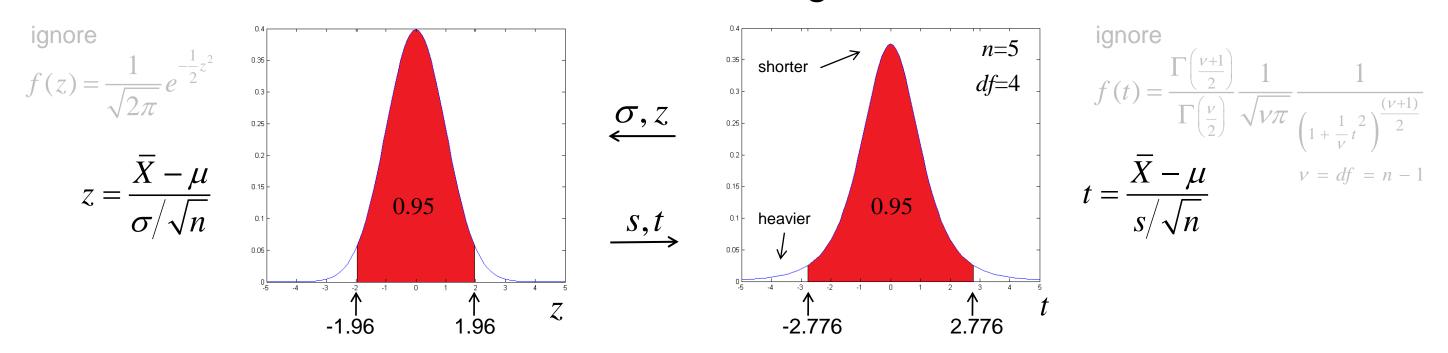

$$\overline{X} \pm z_{\frac{\alpha}{2}} \frac{\sigma}{\sqrt{n}} \longrightarrow \overline{X} \pm t_{\frac{\alpha}{2}, df} \frac{s}{\sqrt{n}}$$

By using s instead of  $\sigma$  we have more variability. Additional variability depends on n.  $s \to \sigma$  as  $n \nearrow$ 

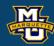

The Student-*t* distribution is like a superset of the normal distribution.

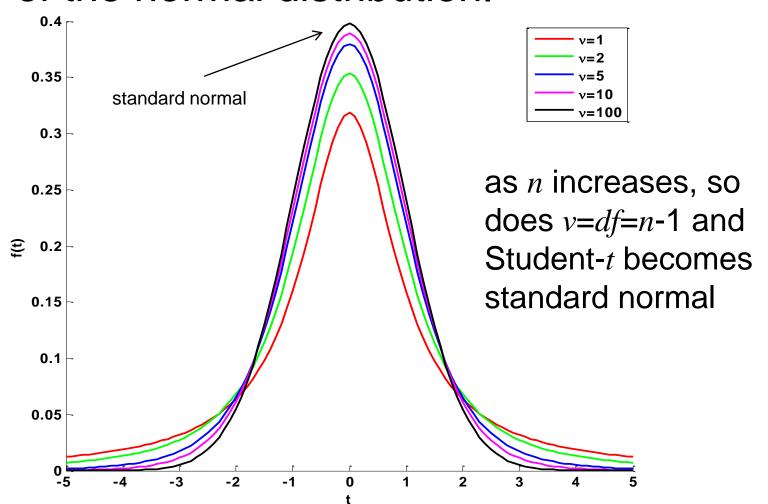

| Confidence Level        | 80%   | 90%   | 95%   | 98%   | 99%   |
|-------------------------|-------|-------|-------|-------|-------|
| Two-Sided Test $\alpha$ | .20   | .10   | .05   | .02   | .01   |
| One-Sided Test $\alpha$ | .10   | .05   | .025  | .01   | .005  |
| df                      |       |       |       |       |       |
| 1                       | 3.078 | 6.314 | 12.71 | 31.82 | 63.66 |
| 2                       | 1.886 | 2.920 | 4.303 | 6.965 | 9.925 |
| 3                       | 1.638 | 2.353 | 3.182 | 4.541 | 5.841 |
| 4                       | 1.533 | 2.132 | 2.776 | 3.747 | 4.604 |
| 5                       | 1.476 | 2.015 | 2.571 | 3.365 | 4.032 |
| 6                       | 1.440 | 1.943 | 2.447 | 3.143 | 3.707 |
| 7                       | 1.415 | 1.895 | 2.365 | 2.998 | 3.499 |
| 8                       | 1.397 | 1.860 | 2.306 | 2.896 | 3.355 |
| 9                       | 1.383 | 1.833 | 2.262 | 2.821 | 3.250 |
| 10                      | 1.372 | 1.812 | 2.228 | 2.764 | 3.169 |
| 11                      | 1.363 | 1.796 | 2.201 | 2.718 | 3.106 |
| 12                      | 1.356 | 1.782 | 2.179 | 2.681 | 3.055 |
| 13                      | 1.350 | 1.771 | 2.160 | 2.650 | 3.012 |
| 14                      | 1.345 | 1.761 | 2.145 | 2.624 | 2.977 |
| 15                      | 1.341 | 1.753 | 2.131 | 2.602 | 2.947 |
| 16                      | 1.337 | 1.746 | 2.120 | 2.583 | 2.921 |
| 17                      | 1.333 | 1.740 | 2.110 | 2.567 | 2.898 |
| 18                      | 1.330 | 1.734 | 2.101 | 2.552 | 2.878 |
| 19                      | 1.328 | 1.729 | 2.093 | 2.539 | 2.861 |
| 20                      | 1.325 | 1.725 | 2.086 | 2.528 | 2.845 |
| 21                      | 1.323 | 1.721 | 2.080 | 2.518 | 2.831 |
| 22                      | 1.321 | 1.717 | 2.074 | 2.508 | 2.819 |
| 23                      | 1.319 | 1.714 | 2.069 | 2.500 | 2.807 |
| 24                      | 1.318 | 1.711 | 2.064 | 2.492 | 2.797 |
| 25                      | 1.316 | 1.708 | 2.060 | 2.485 | 2.787 |
| 26                      | 1.315 | 1.706 | 2.056 | 2.479 | 2.779 |
| 27                      | 1.314 | 1.703 | 2.052 | 2.473 | 2.771 |
| 28                      | 1.313 | 1.701 | 2.048 | 2.467 | 2.763 |
| 29                      | 1.311 | 1.699 | 2.045 | 2.462 | 2.756 |
| Z 30                    | 1.310 | 1.697 | 2.042 | 2.457 | 2.750 |
| ∞ ∞                     | 1.282 | 1.645 | 1.960 | 2.326 | 2.576 |

**D.B.** Rowe

9

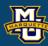

**Example:** Find the value of  $t_{0.025,10}$ .

$$\alpha/2$$
  $df=n-1$ 

The (critical) value of *t* that has an area of 0.025 larger than it when we have 10 degrees of freedom is 2.228.

This is the value we use for a 95% CI when  $\alpha$ =0.05 and n=11.

Book says  $n \ge 30$  use bottom z value.

|                         |       |       | <u> </u> |       | ,  |
|-------------------------|-------|-------|----------|-------|----|
| Confidence Level        | 80%   | 90%   | 95%      | 98%   | 9  |
| Two-Sided Test $\alpha$ | .20   | .10   | .05      | .02   |    |
| One-Sided Test $\alpha$ | .10   | .05   | .025     | .01   | .0 |
| df = n-1                |       |       |          |       |    |
| 1                       | 3.078 | 6.314 | 12.71    | 31.82 | 63 |
| 2                       | 1.886 | 2.920 | 4.303    | 6.965 | 9. |
| 3                       | 1.638 | 2.353 | 3.182    | 4.541 | 5. |
| 4                       | 1.533 | 2.132 | 2.776    | 3.747 | 4. |
| 5                       | 1.476 | 2.015 | 2.571    | 3.365 | 4. |
| 6                       | 1.440 | 1.943 | 2.447    | 3.143 | 3. |
| 7                       | 1.415 | 1.895 | 2.365    | 2.998 | 3. |
| 8                       | 1.397 | 1.860 | 2.306    | 2.896 | 3. |
| 9                       | 1.383 | 1.833 | 2,262    | 2.821 | 3. |
| → 10                    | 1.372 | 1.812 | 2.228    | 2.764 | 3. |
| 11                      | 1.363 | 1.796 | 2.201    | 2.718 | 3. |
| 12                      | 1.356 | 1.782 | 2.179    | 2.681 | 3. |
| 13                      | 1.350 | 1.771 | 2.160    | 2.650 | 3. |
| 14                      | 1.345 | 1.761 | 2.145    | 2.624 | 2. |
| 15                      | 1.341 | 1.753 | 2.131    | 2.602 | 2. |
| 16                      | 1.337 | 1.746 | 2.120    | 2.583 | 2. |
| 17                      | 1.333 | 1.740 | 2.110    | 2.567 | 2. |
| 18                      | 1.330 | 1.734 | 2.101    | 2.552 | 2. |
| 19                      | 1.328 | 1.729 | 2.093    | 2.539 | 2. |
| 20                      | 1.325 | 1.725 | 2.086    | 2.528 | 2. |
| 21                      | 1.323 | 1.721 | 2.080    | 2.518 | 2. |
| 22                      | 1.321 | 1.717 | 2.074    | 2.508 | 2. |
| 23                      | 1.319 | 1.714 | 2.069    | 2.500 | 2. |
| 24                      | 1.318 | 1.711 | 2.064    | 2.492 | 2. |
| 25                      | 1.316 | 1.708 | 2.060    | 2.485 | 2. |
| 26                      | 1.315 | 1.706 | 2.056    | 2.479 | 2. |
| 27                      | 1.314 | 1.703 | 2.052    | 2.473 | 2. |
| 28                      | 1.313 | 1.701 | 2.048    | 2.467 | 2. |
| 29                      | 1.311 | 1.699 | 2.045    | 2.462 | 2. |
| 30                      | 1.310 | 1.697 | 2.042    | 2.457 | 2. |
| <del>,</del> ∞          | 1.282 | 1.645 | 1.960    | 2.326 | 2. |

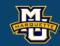

$$100(1-\alpha)\%$$

**Example:** Suppose we wish to compute a 95% CI for true systolic BP. A random sample of n=10 is take with sample mean  $\overline{X} = 121.2 \text{ mm Hg}$  and sample standard deviation s=11.1 mm Hg.

n=10, df=9 and  $\alpha=0.05$ 

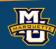

100(1-α)%

**Example:** Suppose we wish to compute a 95% CI for true systolic BP.

A random sample of n=10 is take with sample mean  $\bar{X}=121.2 \text{ mm Hg}$ 

and sample standard deviation s=11.1 mm Hg.

The equation (when  $\sigma$  unknown) is  $\overline{X} \pm t_{\frac{\alpha}{2},df} \frac{s}{\sqrt{n}}$ , df=n-1. We find the critical t value in the table.

n=10, df=9 and  $\alpha=0.05$ 

Down to row df=9 and over to column

CI=95% (or two side-test  $\alpha$ =0.05,

or one side-test  $\alpha$ =0.025).

$$121.2 \pm (2.262) \frac{11.1}{\sqrt{10}} \rightarrow 113.3 \ to \ 129.1$$
 mm Hg

| Confidence Level        | 80%   | 90%   | 95%   | 98%   | 99%   |
|-------------------------|-------|-------|-------|-------|-------|
| Two-Sided Test $\alpha$ | .20   | .10   | .05   | .02   | .01   |
| One-Sided Test $\alpha$ | .10   | .05   | .025  | .01   | .005  |
| df                      |       |       |       |       |       |
| 1                       | 3.078 | 6.314 | 12.71 | 31.82 | 63.66 |
| 2                       | 1.886 | 2.920 | 4.303 | 6.965 | 9.925 |
| 3                       | 1.638 | 2.353 | 3.182 | 4.541 | 5.841 |
| 4                       | 1.533 | 2.132 | 2.776 | 3.747 | 4.604 |
| 5                       | 1.476 | 2.015 | 2.571 | 3.365 | 4.032 |
| 6                       | 1.440 | 1.943 | 2.447 | 3.143 | 3.707 |
| 7                       | 1.415 | 1.895 | 2.365 | 2.998 | 3.499 |
| 8                       | 1.397 | 1.860 | 2.306 | 2.896 | 3.355 |
| <b>→</b> 9              | 1.383 | 1.833 | 2.262 | 2.821 | 3.250 |
| 10                      | 1.372 | 1.812 | 2.228 | 2.764 | 3.169 |

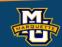

# 6.3 Confidence Intervals for One Sample, Dichotomous Outcome

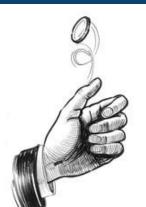

Dichotomous when we have Yes/No or Heads/Tails or 1/0 outcomes.

Think of data

| Yes   | No    | Yes   | Yes   | No    | Yes   | No    |
|-------|-------|-------|-------|-------|-------|-------|
| Heads | Tails | Heads | Heads | Tails | Heads | Tails |
| 1     | 0     | 1     | 1     | 0     | 1     | 0     |

If we estimate the probability p of Yes or Heads or 1 as  $\hat{p} = \frac{x}{n}$  where x is the number of Yes or Heads or 1.

We think of this as an average  $\hat{p} = \frac{1+0+1+1+0+1+0}{7}$ 

If n is "large," then the central limit theorem applies.

The **Central Limit Theorem** (**CLT**) says, that if n is large, i.e. n > 30, then the average has an approximately normal distribution with mean  $\mu$  and standard deviation  $\sigma/\sqrt{n}$  no matter what original distribution the data  $x_1, \ldots, x_n$  came from.

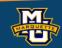

# 6.3 Confidence Intervals for One Sample, Dichotomous Outcome

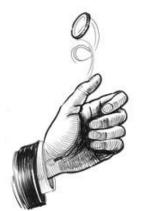

Going through the same process as for  $\mu$  we will find that:

$$\hat{p} \pm z_{\frac{\alpha}{2}} \sqrt{\frac{\hat{p}(1-\hat{p})}{n}} \quad \text{or} \quad \hat{p} - z_{\frac{\alpha}{2}} \sqrt{\frac{\hat{p}(1-\hat{p})}{n}}$$

This CI only applies when n is large and  $\min[n\hat{p}, n(1-\hat{p})] \ge 5$ .

We use the z table as we did for CI for  $\mu$  when n large.

No small *n* CI here. Do not use Student-*t*.

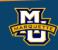

### 6.3 Confidence Intervals for One Sample, Dichotomous Outcome

**Example:** A sample of n=3532 hypertensive patients were examined and it was found that x=1219 were treated. Generate a 95% CI for p.

$$\hat{p} \pm z_{\frac{\alpha}{2}} \sqrt{\frac{\hat{p}(1-\hat{p})}{n}}$$

$$\hat{p} = \frac{x}{n} = \frac{1219}{3532} = 0.345$$

$$0.345 \pm 1.96 \sqrt{\frac{0.345(1-0.345)}{3532}}$$
from table

$$0.345 \pm 0.016$$

$$0.320$$

A 95% CI for the probability a randomly selected person is treated.

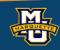

We often have two independent samples,

 $x_1,...,x_{n_1}$  from population 1 with mean  $\mu_1$  and standard deviation  $\sigma_1$  and  $x_1,...,x_{n_2}$  from population 2 with mean  $\mu_2$  and standard deviation  $\sigma_2$ .

Because of the central limit theorem, if  $n_1$  and  $n_2$  are "large," then  $\bar{X}_1$  and  $\bar{X}_2$  have normal distributions with means  $\mu_{\bar{X}_1} = \mu_1$  and  $\mu_{\bar{X}_2} = \mu_2$  and standard deviations  $\sigma_{\bar{X}_1} = \sigma_1 / \sqrt{n_1}$  and  $\sigma_{\bar{X}_2} = \sigma_2 / \sqrt{n_2}$ .

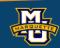

We can go through the same process as for one sample. Therefore a 95% CI for  $\mu_1$ - $\mu_2$  is

$$(\bar{X}_1 - \bar{X}_2) \pm t_{\frac{\alpha}{2}, df} S_P \sqrt{\frac{1}{n_1} + \frac{1}{n_2}} \text{ for } n_1, n_2 \leq 30$$

$$(\bar{X}_1 - \bar{X}_2) \pm z_{\underline{\alpha}} S_P \sqrt{\frac{1}{n_1} + \frac{1}{n_2}}$$
 for  $n_1, n_2 \ge 30$ .

The **Central Limit Theorem** (**CLT**) says, that if n is large, i.e. n > 30, then the average has an approximately normal distribution with mean  $\mu$  and standard deviation  $\sigma/\sqrt{n}$  no matter what original distribution the data  $x_1, \ldots, x_n$  came from.

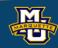

$$S_P^2 = \frac{(n_1 - 1)s_1^2 + (n_2 - 1)s_2^2}{n_1 + n_2 - 2}$$

**Example:** A sample of n=10 males and females had systolic blood pressure measured. The data are: males:  $n_1=6$ ,  $\bar{X}_1=117.5$  mm Hg  $s_1=9.7$  mm Hg and females  $n_2=4$ ,  $\bar{X}_2=126.8$  mm Hg,  $s_2=12$  mm Hg.

Generate a 95% CI for  $\mu_1$ - $\mu_2$ .

$$\overline{X}_1 - \overline{X}_2 \pm t_{\frac{\alpha}{2}, df} S_P \sqrt{\frac{1}{n_1} + \frac{1}{n_2}}$$
,  $df = n_1 + n_2 - 2$ ,  $S_P = \sqrt{\frac{(n_1 - 1)(s_1)^2 + (n_2 - 1)(s_2)^2}{n_1 + n_2 - 2}}$ 

$$df = 6 + 4 - 2 = 8$$
  $S_P = \sqrt{\frac{(6-1)(9.7)^2 + (4-1)(12.1)^2}{6+4-2}} = 10.6 \text{ mm Hg}$ 

$$(117.5_1 - 126.8) \pm (2.306)(10.6) \sqrt{\frac{1}{6} + \frac{1}{4}} \longrightarrow -9.3 \pm 15.78 \text{ mm Hg} \longrightarrow -25.08 \text{ to } 6.48 \text{ mm Hg}$$
 from table

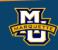

We often encounter two samples where there are matched pairs.

This is often the case for before vs. after, twins, couples, etc.

We subtract  $x_1$  from sample 1 and  $x_2$  from sample 2 for each pair.

The differences are labeled generically  $d=x_1-x_2$  and so the sample of differences is  $d_1,\ldots,d_n$ . Because of the central limit theorem,  $\overline{X}_d$  has a mean of  $\mu_d$  and standard deviation of  $\sigma_d/\sqrt{n}$ .

Once we have these differences we treat them exactly the same as we did in Section 6.2 CIs for One Sample, Continuous Outcome. \_

 $\overline{X}_d \pm t_{\frac{\alpha}{2},df} \frac{S_d}{\sqrt{n}}$ 

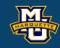

**Example:** Difference in Systolic blood pressure between two visits.

$$\bar{X}_d \pm t_{\frac{\alpha}{2},df} \frac{s_d}{\sqrt{n}}$$
 Compute a 95% CI.

$$\bar{X}_d = \frac{-79.0}{15} - 5.3 \text{ mm Hg}$$

$$s_d = \sqrt{\frac{2296.95}{15-1}} = \sqrt{164.07} = 12.8 \text{ mm Hg}$$

-79.6

0.5

2296.95

$$-5.3 \pm (2.145) \frac{12.8}{\sqrt{15}} \longrightarrow -5.3 \pm 7.1 \longrightarrow -12.4 \ to \ 1.8 \ \text{mm Hg}$$

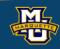

The CI for a difference in proportions, risk difference is:

$$(\hat{p}_1 - \hat{p}_2) \pm z_{\frac{\alpha}{2}} \sqrt{\frac{\hat{p}_1(1-\hat{p}_1)}{n_1} + \frac{\hat{p}_2(1-\hat{p}_2)}{n_2}}$$

We go through the same process.

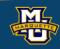

$$RR = \frac{\hat{p}_1}{\hat{p}_2}$$

The CI for the natural log of relative risk, ln(RR) is:

$$ln(RR) \pm z_{\frac{\alpha}{2}} \sqrt{\frac{(n_1 - X_1)/X_1}{n_1} + \frac{(n_2 - X_2)/X_2}{n_2}}$$

CI for relative risk (RR) is:

exp(Lower Limit), exp(Upper Limit)

We go through the same process.

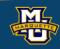

$$OR = \frac{\hat{p}_1 / (1 - \hat{p}_1)}{\hat{p}_2 / (1 - \hat{p}_2)}$$

CI for the natural log of odds ratio, ln(OR) is:

$$ln(OR) \pm z_{\frac{\alpha}{2}} \sqrt{\frac{1}{X_1} + \frac{1}{n_1 - X_1} + \frac{1}{X_2} + \frac{1}{n_2 - X_2}}$$

CI for odds ratio, *OR* is:

exp(Lower Limit), exp(Upper Limit)

We go through the same process.

#### **Biostatistical Methods**

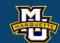

#### 6.7 Summary

| Number of Groups, Outcome: Parameter                            | Confidence Interval, n<30                                                                       | Confidence Interval, <i>n</i> ≥30                                                                                                    |
|-----------------------------------------------------------------|-------------------------------------------------------------------------------------------------|----------------------------------------------------------------------------------------------------|
| One sample, continuous: CI for $\mu$                            | $\bar{X} \pm t_{\frac{\alpha}{2},df} \frac{s}{\sqrt{n}}$                                        | $\bar{X} \pm z_{\frac{\alpha}{2}} \frac{s}{\sqrt{n}}$                                                                                 |
| One sample, dichotomous: CI for $p$                             | (Not taught in this class.)                                                                     | $\hat{p} \pm z_{\frac{\alpha}{2}} \sqrt{\frac{\hat{p}(1-\hat{p})}{n}}$                                                                |
| Two independent samples, continuous: CI for $\mu_1$ - $\mu_2$   | $(\bar{X}_1 - \bar{X}_2) \pm t_{\frac{\alpha}{2}, df} S_P \sqrt{\frac{1}{n_1} + \frac{1}{n_2}}$ | $(\bar{X}_1 - \bar{X}_2) \pm z_{\frac{\alpha}{2}} S_P \sqrt{\frac{1}{n_1} + \frac{1}{n_2}}$                                           |
|                                                                 | 1 2                                                                                             | $S_P = \sqrt{\frac{(n_1 - 1)s_1^2 + (n_2 - 1)s_2^2}{n_1 + n_2 - 2}}$                                                                  |
|                                                                 | $df = n_1 + n_2 - 2$                                                                            |                                                                                                    |
| Two matched samples, continuous: CI for $\mu_d = \mu_1 - \mu_2$ | $\overline{X}_d \pm t_{\frac{\alpha}{2},df} \frac{S_d}{\sqrt{n}}$                               | $\overline{X}_d \pm z_{\frac{\alpha}{2}} \frac{s_d}{\sqrt{n}}$                                                                        |
| Two independent samples, dichotomous:<br>CI for $RD=(p_1-p_2)$  | (Not taught in this class.)                                                                     | $(\hat{p}_1 - \hat{p}_2) \pm z_{\frac{\alpha}{2}} \sqrt{\frac{\hat{p}_1(1 - \hat{p}_1)}{n_1} + \frac{\hat{p}_2(1 - \hat{p}_2)}{n_2}}$ |
| CI for $ln(RR)=ln(p_1/p_2)$                                     | (Not taught in this class.)                                                                     | $\ln(RR) \pm z_{\frac{\alpha}{2}} \sqrt{\frac{(n_1 - X_1) / X_1}{n_1} + \frac{(n_2 - X_2) / X_2}{n_2}}$                               |
| CI for $RR=p_1/p_2$                                             | (Not taught in this class.)                                                                     | exp(Lower Limit), exp(Upper Limit)                                                                                                    |
| CI for $ln(OR) = ln([p_1/(1-p_1)]/[p_2/(1-p_2)])$               | (Not taught in this class.)                                                                     | $ln(OR) \pm z_{\frac{\alpha}{2}} \sqrt{\frac{1}{X_1} + \frac{1}{n_1 - X_1} + \frac{1}{X_2} + \frac{1}{n_2 - X_2}}$                    |
| CI for $OR=[p_1/(1-p_1)]/[p_2/(1-p_2)]$                         | (Not taught in this class.)                                                                     | exp(Lower Limit), exp(Upper Limit)                                                                                                    |

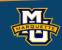

#### Questions?

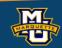

#### Homework 6

Read Chapter 6.

Problems # 1, 3, 5, 7